Simple Cone Search time extension Space-Time Search (and other TimeSeries friends)

Ada Nebot

Thanks to F. Bonnarel, M. Baumann, T. Boch, P. Fernique, M. Louys, L. Michel, F-X Pineau, M. Demleitner, D. Durand, M. Molinaro, D. Morris

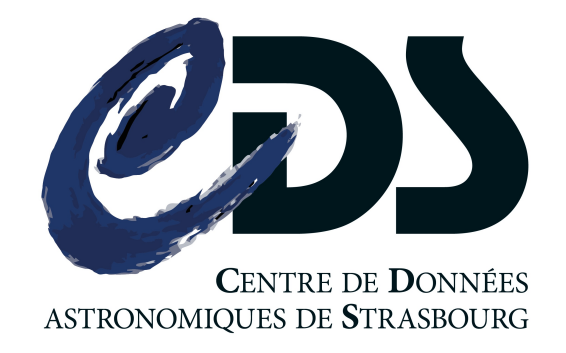

# Finding and building Time Series

- Goal:
	- Select sources with time information
	- Build Time Series on the fly from the result table

## □ Cone Search time extension

- Goal:
	- **• Select sources with time information**
	- Build Time Series on the fly from the result table
- Solution?
	- ➡Add a **time range** parameter to **ConeSearch** (ConeSearch extension?)
		- Proposed parameters:

#### **DATE\_INTERVAL = MJD\_min MJD\_max**

• Do we fix the frame?

SCS has it the frame fixed to ICRS, **fix to TCB**

- Find data with time values within those two dates Result a VOTable with **TIMESYS**
- If you have several columns with time values?

**ucd = time.\*;meta.main**

## Cone Search time extension

- Cone search has a fixed radius around a certain position in the sky.
- What if location of the sky isn't as simple?

e.g. Gravitational Wave localisation area.

- **1. Possible solutions in SCS:**
	- Relax POSITION parameters in SCS? (I rather not)
	- POSITION=allsky?

ok, feasible, but, is this useful? you know when but not where…

## □ Space Time Search

- Cone search has a fixed radius around a certain position in the sky.
- What if location of the sky isn't as simple?
	- e.g. Gravitational Wave localisation area
- **2. Possible alternative solution outside of SCS:**
	- Extend search to take **regions** into account (search data by MOC).
		- Note: LIGO/Virgo already using MOCs
	- Extend search to take **space and time regions** into account (search data by ST-MOC)
		- ST-MOC doesn't give you the data, but it helps find it extremely fast
		- See presentation and demo by M. Baumann
		- ➡ Towards a **SpaceTimeSearch** protocol?

## $\Box$  How to build time series on the fly

#### • Goal:

- Select sources with time information
- **• Build Time Series on the fly from the result table**
- From response of the SCS or STS (or TAP) build a time series:
- **• Solution? (this is not DAL…it's Apps)** 
	- **Data providers:** annotate time following TIMESYS in VOTable1.4 (description of scale, position, offset)
	- **Clients:** bring times to the same frame when possible.
		- In case of unknown scale or ref position:
			- Add systematic error
			- User awareness: e.g. Send a warning e.g. "unknown ref. position times might be off by more than 1000 seconds"
	- **Problem:** missing knowledge of data type / content (RVs, mags,…)
		- $\bullet \rightarrow$  let the user explore data and choose
		- $\bullet \rightarrow$  solve it by a client

### $\Box$  How to build time series on the fly

- From response of the SCS or STS or TAP build a time series:
	- Sometimes Time Series are distributed as associated data via **datalink**
	- Sometimes Time Series are distributed as associated data via **Obscore**
	- **Problem:** how to find time series in those cases and understand their content.
	- **Question:** how do you use or plan to use datalink?
		- As I understand, datalink can be used for associating:
			- tabular data
			- image several images ?
			- spectrum several spectra
			- Basically used for collections of things of same structure
		- Is this true / is this already the case?

## Datalink content?

- Need to **find there is datalink** in the table
- What is the **content of the datalink** or url?
	- If a client wants to preselect on the basis of content:
		- e.g. I want photometry only
		- e.g. I would like spectra
		- e.g. I'm looking for images only
		- e.g. Give me all

#### ➡**Need for a standard tag to content?**

- "content\_type" ? No, that's for the format
- "semantics"? That's the place, could we add specific terms?

e.g. timeseries-images, timeseries-radialvelocities, timeseries-lightcurve, timeseries-spectra

### Obscore content?

- Need to **find there are time series** data in the table
	- dataproduct\_type='**timeseries'**
- What is the content of datatype?
	- If a client wants to preselect on the basis of content:
		- e.g. I want photometry only
		- e.g. I would like spectra
		- e.g. I'm looking for images only

#### ➡**Need for a standard tag to content?**

- "dataproduct\_subtype" That's the place, could we add specific terms?
- There are alternative solutions...

### Obscore content?

• Select time series of photometry:

where dataproduct\_type='timeseries' and o\_ucd LIKE 'phot.%'

• Select time series of radial velocities:

where dataproduct\_type='timeseries' and o\_ucd LIKE 'spect.doppler%'

- Select time series of images: where dataproduct\_type='cube' and s\_xel1>1 and s\_xel2>1 and t\_xel>1
- Select time series of spectra:

where dataproduct\_type='cube' and em\_xel>1 and t\_xel>1

**It works, but using "dataproduct\_subtype" seems easier Since the vocabulary will be defined for datalink, why not reusing it here?** 

#### Obscore content?

■ **Proposal:** Define and use same vocabulary for "dataproduct\_subtype" in Obscore as for "semantics" in datalink:

e.g. timeseries of images **Obscore:** dataproduct\_type = timeseries, dataproduct\_subtupe=images **Datalink:** semantincs = timeseries-images

e.g. light curves **Obscore:** dataproduct\_type = timeseries, dataproduct\_subtupe=lightcurve **Datalink:** semantincs = timeseries-lighcurve

e.g. timeseries of spectra **Obscore:** dataproduct\_type = timeseries, dataproduct\_subtupe=lightcurve **Datalink:** semantincs = timeseries-lighcurve

## How to proceed?

- Proposed next steps and questions:
	- 1. **Extend SCS to DATE\_INTERVAL.** PyVO implementation?
	- 2. **Create** a new protocol **SpaceTimeSearch** to query by stmoc?
	- 3. For **Datalink** ("semantics") and **Obscore** ("dataproduct\_subtype") **define** and use common **vocabulary** for specification of data content. We need something now.